## *Пакет моделирования Geant4*

А.С.Жемчугов ОИЯИ E-mail: zhemchugov@jinr.ru

### Цели моделирования

- При планировании эксперимента
	- Оптимизация конструкции детектора
	- Отладка алгоритмов реконструкции событий
	- Расчет ожидаемых значений сигнала и фоновых процессов. Оценка ожидаемой точности измерений
- При анализе данных
	- оптимизация процедуры анализа данных
	- определение аксептанса установки
	- определение вклада фоновых процессов
	- оценка систематических погрешностей
	- сравнение результатов анализа с теоретическими предсказаниями

### Метод Монте-Карло

**Метод Монте-Карло – это численный метод решения прикладных математических задач при помощи моделирования случайных величин и статистической оценки их характеристик.**

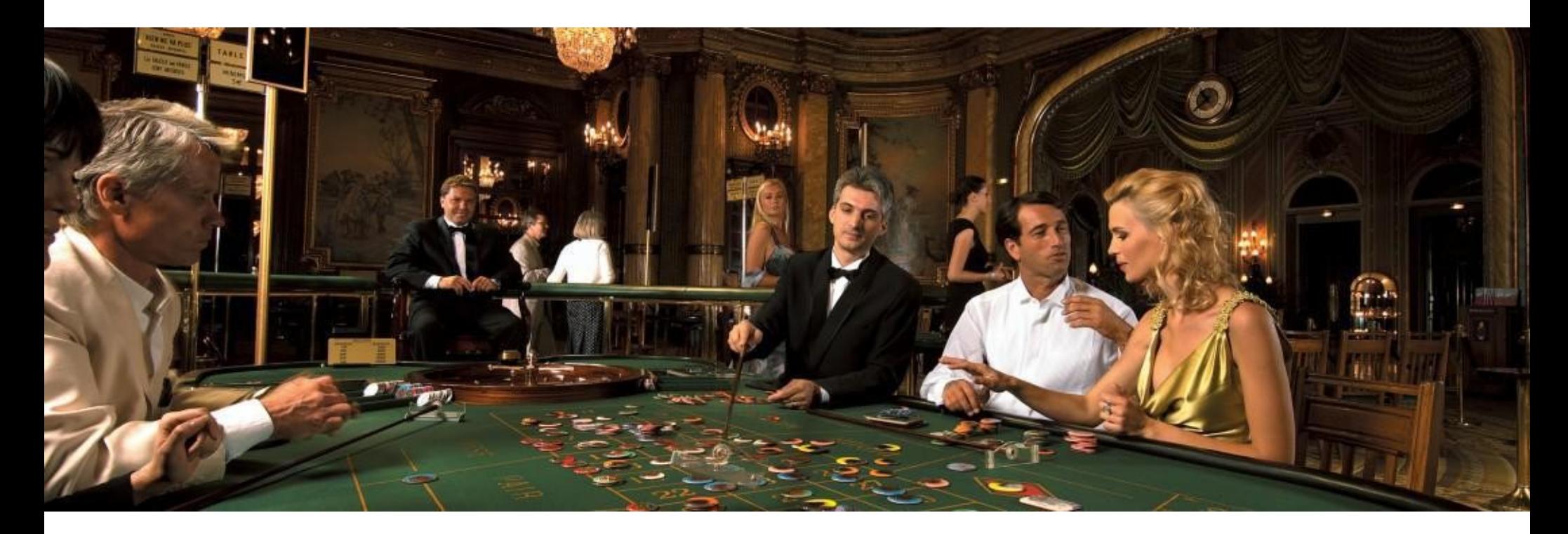

### JOURNAL OF THE AMERICAN STATISTICAL ASSOCIATION

Number 247

**SEPTEMBER 1949** 

Volume 44

#### THE MONTE CARLO METHOD

NICHOLAS METROPOLIS AND S. ULAM Los Alamos Laboratory

We shall present here the motivation and a general description of a method dealing with a class of problems in mathematical physics. The method is, essentially, a statistical approach to the study of differential equations, or more generally, of integro-differential equations that occur in various branches of the natural sciences.

Метод появился при работе над Манхэттенским проектом:

● **S.M. Ulam, J. von Neumann, "On combination of stochastic and deterministic processes". Bull. Amer. Math. Soc. 53 1120 (1947)**

● **S.M. Ulam, N. Metropolis, "The Monte-Carlo method", J. Amer. Statist. Assoc. 1949 , 44 Vol 247, 335-341**

### Как это работает

- Входные данные (объекты) стохастического процесса генерируются случайным образом согласно известной (например, теоретически предсказанной) функции плотности вероятности
- Детерминистически моделируются индивидуальные истории объектов
- Получившаяся в результате функция плотности вероятности описывает результат смоделированного стохастического процесса

# Вспомним теорвер

- случайные величины
	- дискретные
	- непрерывные
- **распределение** показывает частоту наступления различных событий **в выборке (sample)**
- **вероятность** это число от 0 до 1, которое показывает насколько возможен данный исход
- **функция плотности вероятности (p.d.f.)** показывает, как полная вероятность 1 распределена между **всеми** возможными исходами

# Вспомним теорвер

### Распределение

### p.d.f.

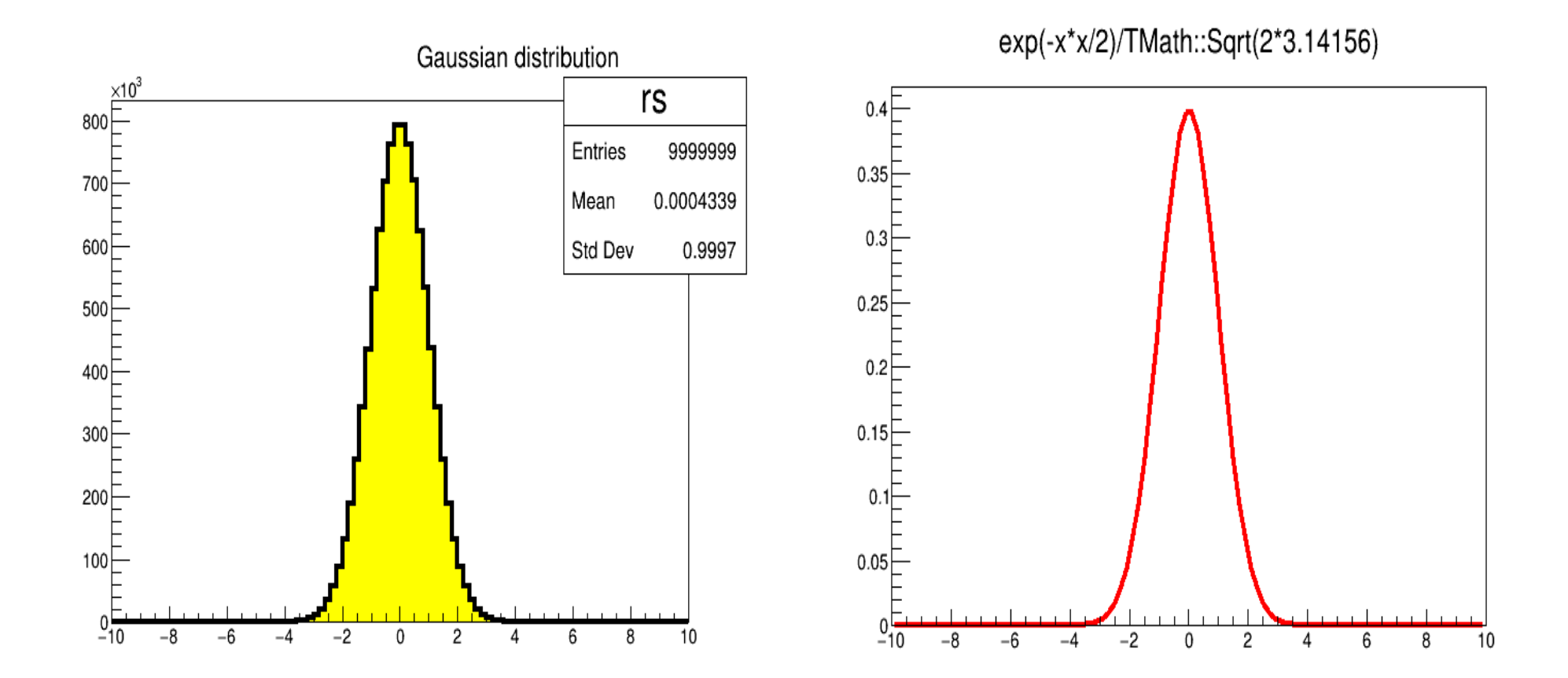

### Как это работает

- Входные данные (объекты) стохастического процесса генерируются случайным образом согласно известной (например, теоретически предсказанной) функции плотности вероятности
- Детерминистически моделируются индивидуальные истории объектов
- Получившаяся в результате функция плотности вероятности описывает результат смоделированного стохастического процесса
- Математический смысл: эффективный способ вычисления многомерных интегралов со сложными пределами интегрирования
- Пример:

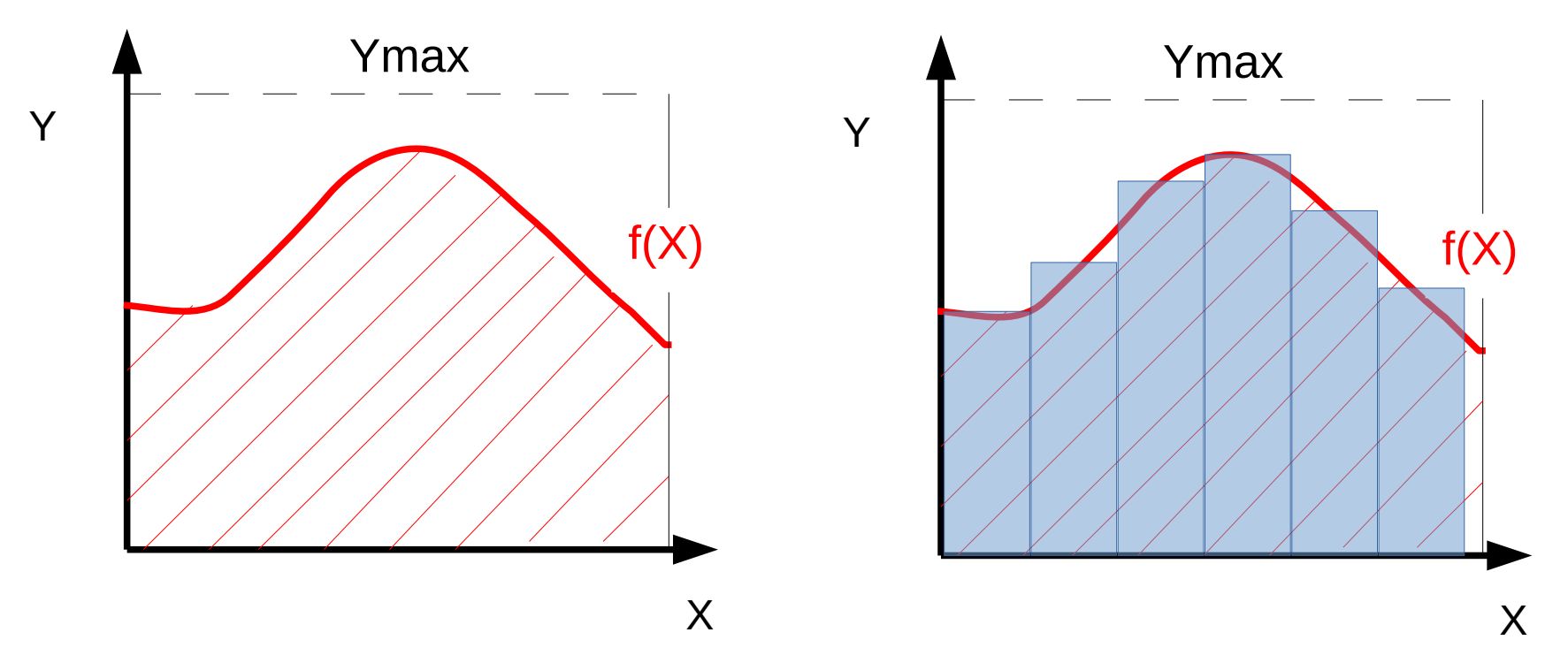

- Математический смысл: эффективный способ вычисления многомерных интегралов со сложными пределами интегрирования
- Пример:

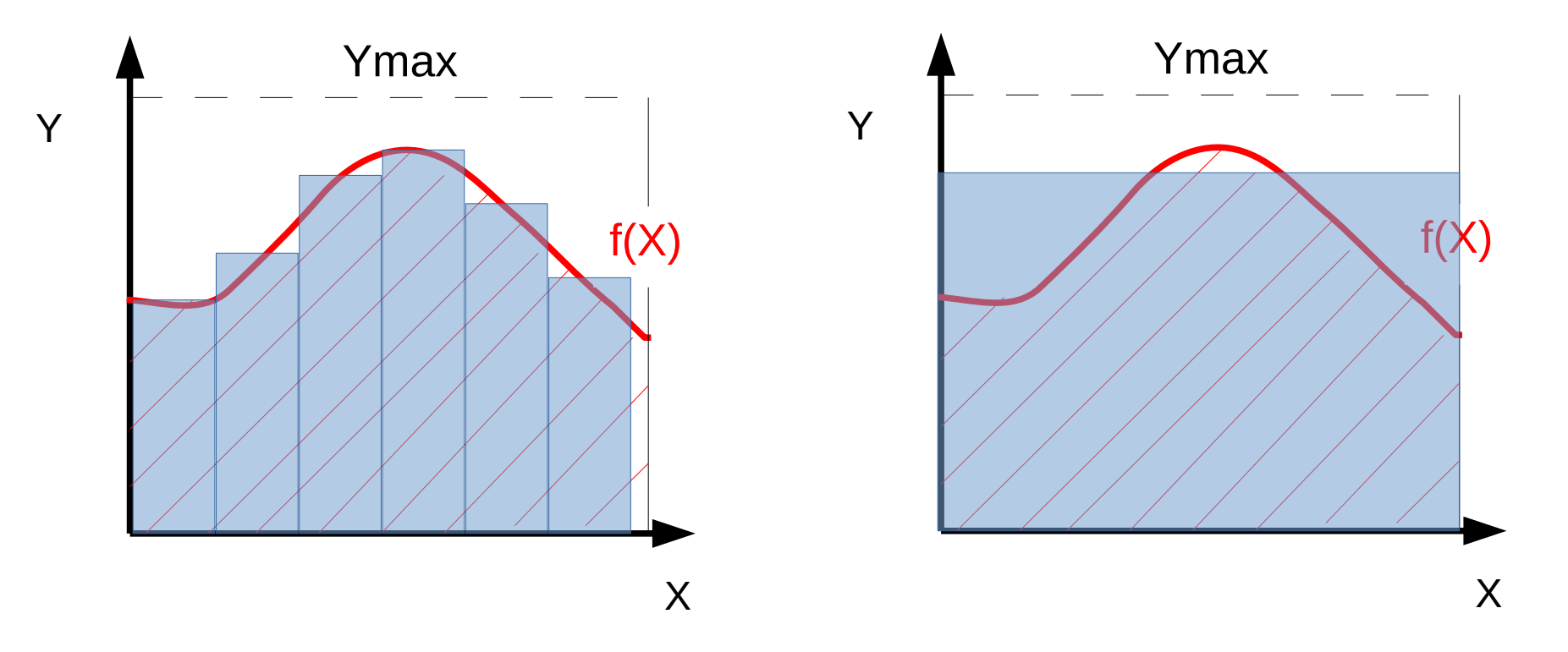

- Математический смысл: эффективный способ вычисления многомерных интегралов со сложными пределами интегрирования
- Пример:

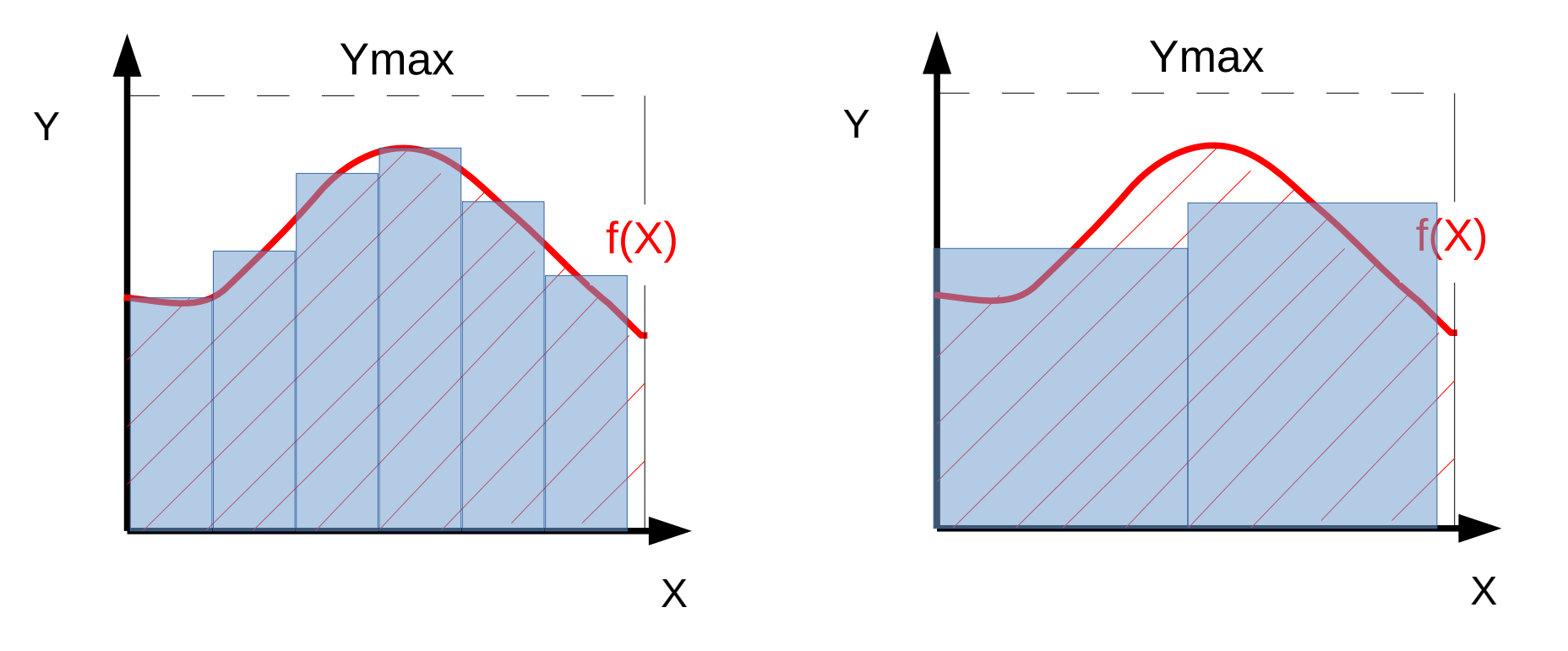

- Математический смысл: эффективный способ вычисления многомерных интегралов со сложными пределами интегрирования
- Пример:

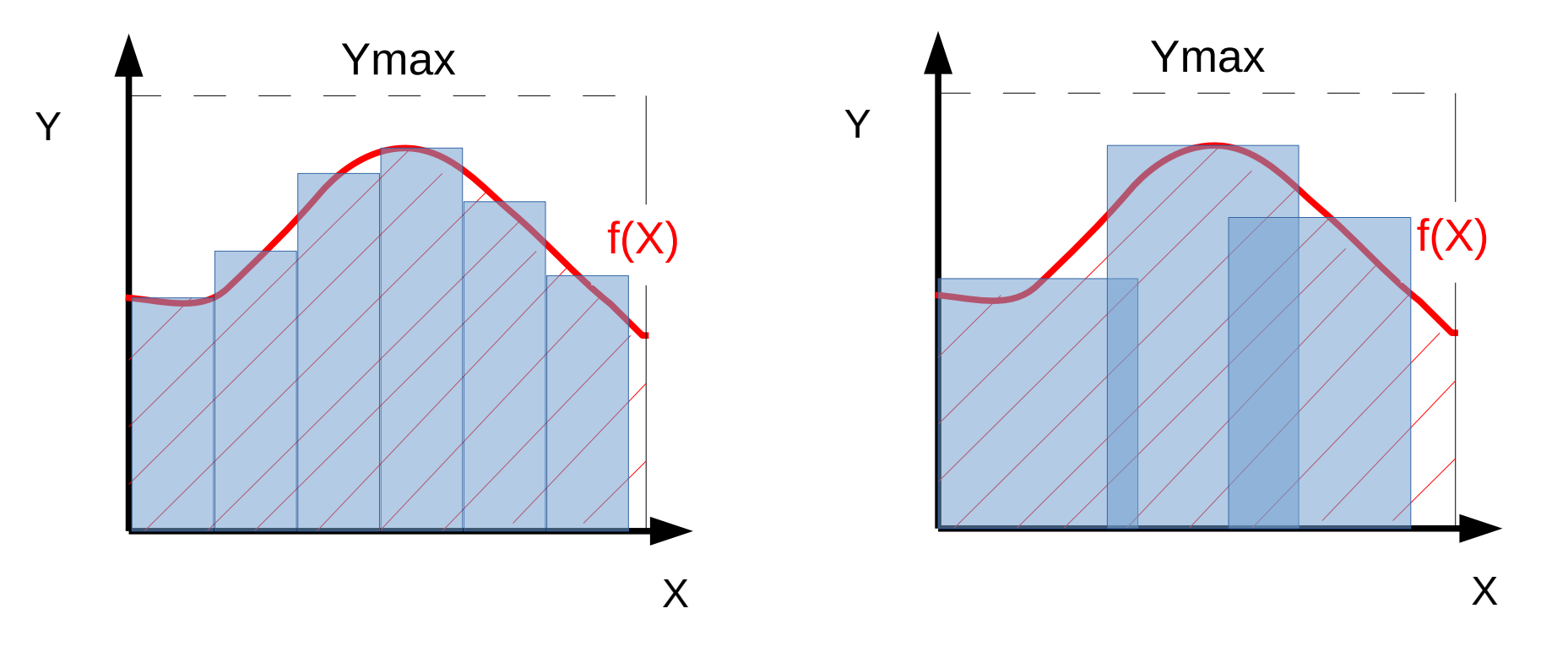

- Математический смысл: эффективный способ вычисления многомерных интегралов со сложными пределами интегрирования
- Пример:

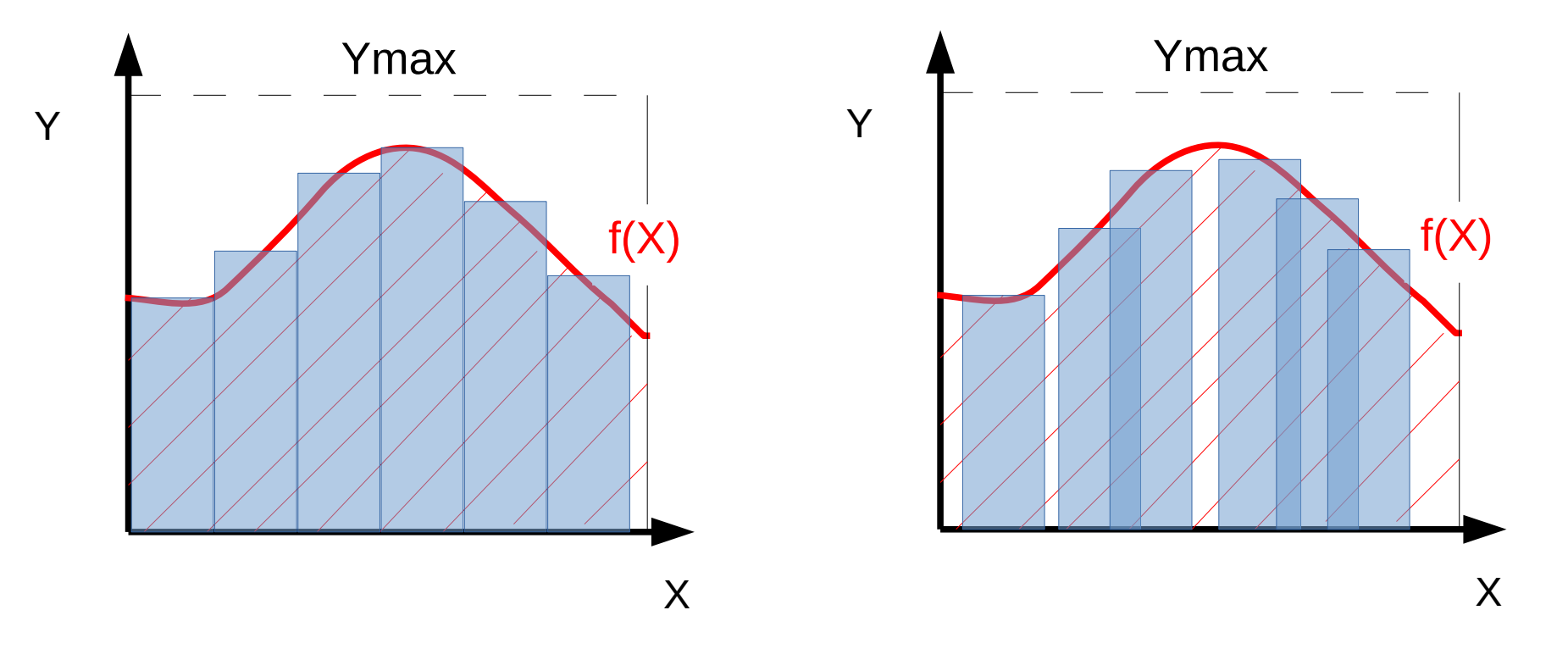

- Математический смысл: эффективный способ вычисления многомерных интегралов со сложными пределами интегрирования
- Пример:

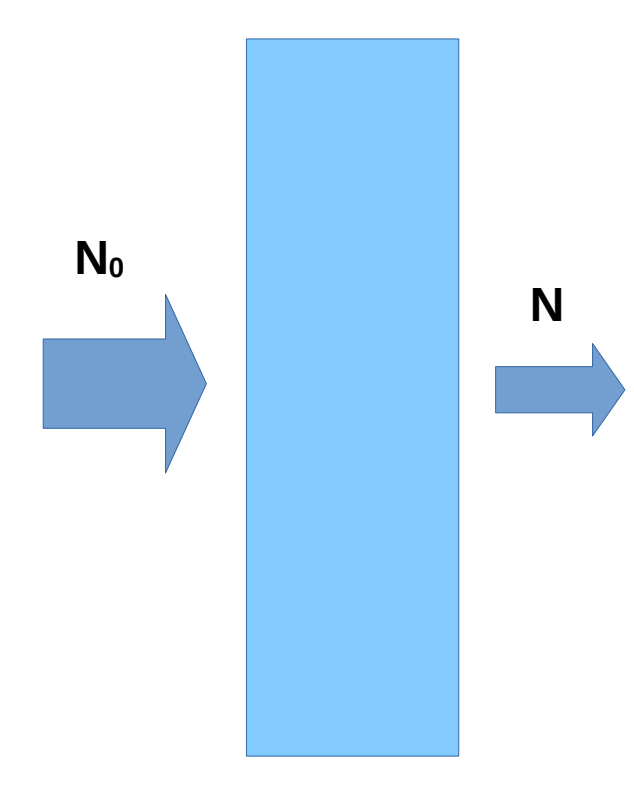

**Поглощение излучения в веществе:**

- $dN = -\mu N dx$   $N = N_0 exp(-\mu x)$
- **Если μ зависит от (x,y,z,E) ??**
	- **Если N зависит от**  $(E, T)$  **???**

**Если учесть рассеяние ????**

**Если μ нельзя задать аналитически ?????**

### Решение методом Монте-Карло

- По определению полного сечения, вероятность взаимодействия на пути d*x* равна σd*x*
- Рассмотрим пробег частицы в веществе как случайную величину, распределенную с плотностью вероятности p(*x*): p(*x*)d*x* = {1 - ∫p(*y*)d*y*} σd*x*  $\overline{0}$ x
- Решение: p(*x*) = σ exp(-σ*x*)
- Разыграем N траекторий частиц, для каждой вычислим пробег *x* согласно известной p(*x*)
- Если  $x$ >D, частица прошла через вещество

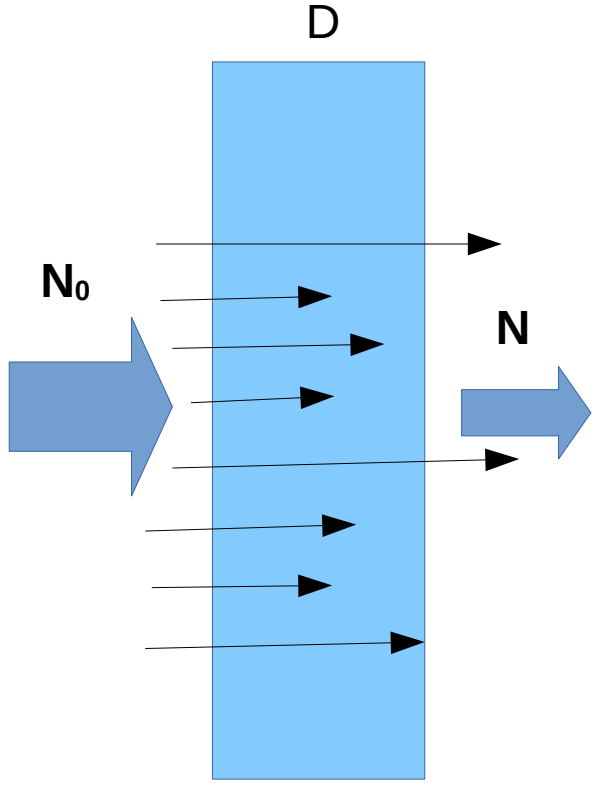

## Еще пример: опыт Резерфорда

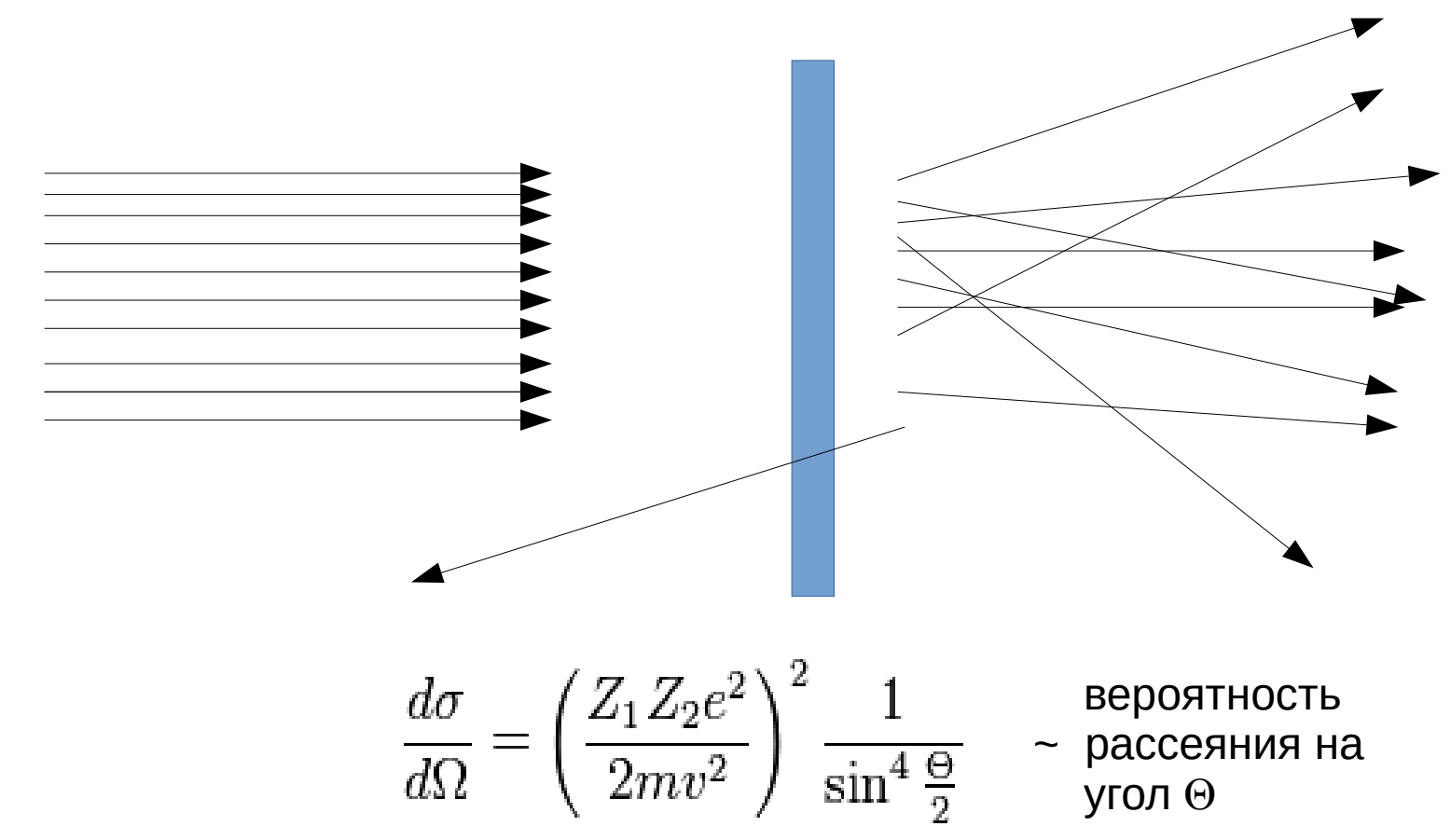

#### **Шаги моделирования:**

1. Генерируется пучок из N частиц

2. Для каждой частицы вычисляется случайный угол рассеяния Θ в соответствии с известным распределением и заданной скоростью частиц

3. Для каждой частицы вычисляется случайный азимутальный угол φ, который разыгрывается равномерно в интервале  $[0,2\pi]$ 

4. Рассеяние частиц смоделировано

## Генераторы псевдослучайных чисел

- Программы, генерирующие последовательность чисел, похожих на случайные.
- Последовательность однозначно определяется начальным значением (seed) и полностью повторяется через определенный период
- Основные алгоритмы
	- RANLUX (алгоритм Marsaglia & Zaman, см. M. Lüscher, Comp. Phys. Comm. 79 (1994) 100) — период 5\*10**<sup>171</sup>**
	- RANECU (алгоритм L'Ecuyer см. l'Ecuyer, Commun. ACM 31(1988) 742) — период 2\*10**<sup>18</sup>**
	- RANMAR (алгоритм Marsaglia-Zaman-Tsang, см. G. Marsaglia, A. Zaman and W.-W. Tsang, Stat. Prob. Lett. 9 (1990) 35.) — период 2**144**=2\*10**<sup>43</sup>**
	- Mersenne Twister (M. Matsumoto and T. Nishimura, ACM Transactions on Modeling and Computer Simulation, Vol. 8, No. 1, January 1998, pp 3–30) период (2**19937** -1), медленнее RANECU и намного быстрее RANLUX

### Как смоделировать произвольное распределение?

- Равномерные распределения случайных чисел получаются при помощи программ - генераторов псевдослучайных чисел
- Метод выбраковки ("Hit-and-miss") наиболее простой способ моделирования произвольного распределения f(x) при помощи равномерно распределенных случайных чисел

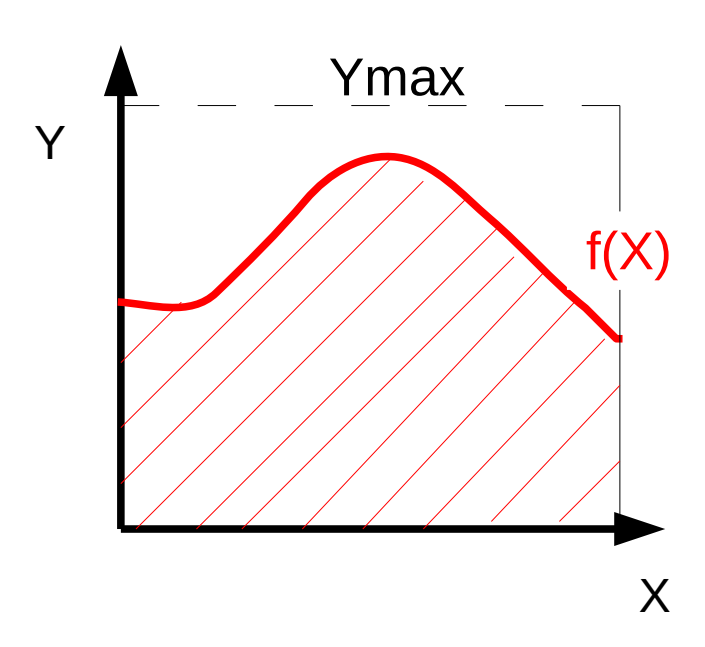

- 1. Выбирается случайное X в интервале [0, Xmax]
- 2.Выбирается случайное Y в интервале [0, Ymax]
- 3.X принимается при условии Y< f(X)

### Программы для моделирования

Существует большое количество уже написанных программ и программных пакетов для моделирования физических процессов с участием элементарных частиц с помощью метода Монте-Карло:

- Генераторы событий
- Специализированные программы
- Универсальные программы (Geant4, FLUKA, MCNP, MARS)

## Генераторы событий

- Позволяют моделировать наблюдаемые величины (импульс, энергия, точка рождения ...) на основе теоретических предсказаний.
- Искажение наблюдаемых величин, связанное с прохождением частиц через вещество, не учитывается
- Генератор событий это «мост» между теоретиками и экспериментаторами.
- Генераторов существует великое множество. Только на LHC применяются несколько десятков генераторов. Самый известный, пожалуй, PYTHIA.
- Давайте сделаем свой генератор?

## Простой генератор: распад каона  $K^0 \rightarrow 2\pi^0$

θ

z

 $\boldsymbol{\pi}^0$ 

φ

 $\pi^{\text{o}}$ 

- Масса каона 498 МэВ, масса пиона 135 МэВ
- Для определенности, импульс каона 5 ГэВ/с
- Перейдем в СЦМ:
	- $E_{\pi} = M_{\kappa}/2$
	- $P_{\pi} = sqrt(E_{\pi}^2 M_{\pi}^2)$
- Разыграем направление одного из пионов (изотропно)
	- $cos(\theta) = RNDM[-1,1]$
	- $φ =$  RNDM [0,  $2π$ ]
- Зададим направление второго пиона противоположно первому
- Перейдем в лабораторную систему при помощи преобразования Лоренца

### Как это выглядит на С++

 double mkaon = 498; // MeV double mpion = 135; // MeV double pkaon = 5000; // MeV/c double beta = pkaon/sqrt(pkaon\*pkaon+mkaon\*mkaon);

```
 int i;
 for (i=0; i < 100000 ; i++) // 100000 events
  {
```
#### // calculate kinematics

{

}

}

 double epion = mkaon/2.; double ppion = sqrt(epion\*epion - mpion\*mpion); double costheta =  $2*q$ Random->Rndm() - 1; // [-1,1] double sintheta = sqrt(1-costheta\*costheta); double phi = gRandom->Rndm()\*2\*3.14159; // [0,2pi]

 // calculate momentum of the 1st pion double px1 = ppion\*sintheta\*cos(phi); double py1 = ppion\*sintheta\*sin(phi); double pz1 = ppion\*costheta;

 // calculate momentum of the 2nd pion double  $px2 = -px1$ ; double  $py2 = -py1$ ; double pz2 = -pz1;

 // make 4-vectors TLorentzVector pion1 (px1, py1, pz1, epion); TLorentzVector pion2 (px2, py2, pz2, epion); // Lorentz boost pion1.Boost(0., 0., beta); pion2.Boost(0., 0., beta);

Пример kaon.C на http://uc-moodle.jinr.ru

### Добавим сохранение в дерево ROOT

#### double mkaon = 498; // MeV double mpion = 135; // MeV double pkaon = 5000; // MeV/c double beta = pkaon/sqrt(pkaon\*pkaon+mkaon\*mkaon); int i; for (i=0; i < 100000 ; i++) // 100000 events {

#### // calculate kinematics

{

 double epion = mkaon/2.; double ppion = sqrt(epion\*epion - mpion\*mpion); double costheta =  $2*q$ Random->Rndm() - 1; // [-1,1] double sintheta = sqrt(1-costheta\*costheta); double phi = gRandom->Rndm()\*2\*3.14159; // [0,2pi]

#### // calculate momentum of the 1st pion

double  $px1 = p$ pion\*sintheta\*cos(phi); double py1 = ppion\*sintheta\*sin(phi); double pz1 = ppion\*costheta;

#### // calculate momentum of the 2nd pion double px2 = -px1;

double  $py2 = -py1$ ; double pz2 = -pz1;

#### // make 4-vectors

}

}

 TLorentzVector pion1 (px1, py1, pz1, epion); TLorentzVector pion2 (px2, py2, pz2, epion); // Lorentz boost pion1.Boost(0., 0., beta); pion2.Boost(0., 0., beta);

#### // open ROOT file

 TFile fout("kaon.root","RECREATE"); TTree\* tree = new TTree("kaon","kaon");

#### // initialize ROOT tree

 double p1[4], p2[4]; tree->Branch("p1",p1,"p1[4]/D"); tree->Branch("p2",p2,"p2[4]/D");

#### // Fill the tree

 $p1[0] = pion1.Px(); p2[0] = pion2.Px();$  $p1[1] = pion1.Py()$ ;  $p2[1] = pion2.Py()$ ;  $p1[2] = pion1.Pz()$ ;  $p2[2] = pion2.Pz()$ ;  $p1[3] = pion1.E()$ ;  $p2[3] = pion2.E()$ ; tree->Fill();

#### // Save file tree->Write(); fout.Close();

**Задача повышенной сложности: смоделируйте распад на три частицы?**

j

**Пакет GEANT4** 

# Исходный код GEANT4

- GEANT4 разрабатывается международной коллаборацией GEANT4
- Это открытое ПО, которое свободно распространяется по лицензии GEANT4
- Исходный код, сборки и документация доступны на http://cern.ch/geant4
- $\bullet$  Написан на  $C++$
- Собирается и работает на Linux, Windows and **MacOS**
- Ссылки:

 *S. Agostinelli et al., Geant4: a simulation toolkit, NIM A 506 (2003) 250-303*

 *J. Allison et al., Geant4 developments and applications, IEEE Trans. Nucl. Sci. 53 No. 1 (2006) 270-278*

- GEANT4 это набор инструментов. Вы должны сами написать программу моделирования, используя методы и библиотеки, имеющиеся в пакете GEANT4 .
- GEANT4 содержит мощный инструментарий для описания геометрии и материалов детектора
- GEANT4 содержит библиотеки для моделирования практически всех известных взаимодействий элементарных частиц с веществом
- GEANT4 имеет развитый интерфейс для взаимродействия с пользователем, управления циклом моделирования и средствами визуализации.

## Цикл моделирования

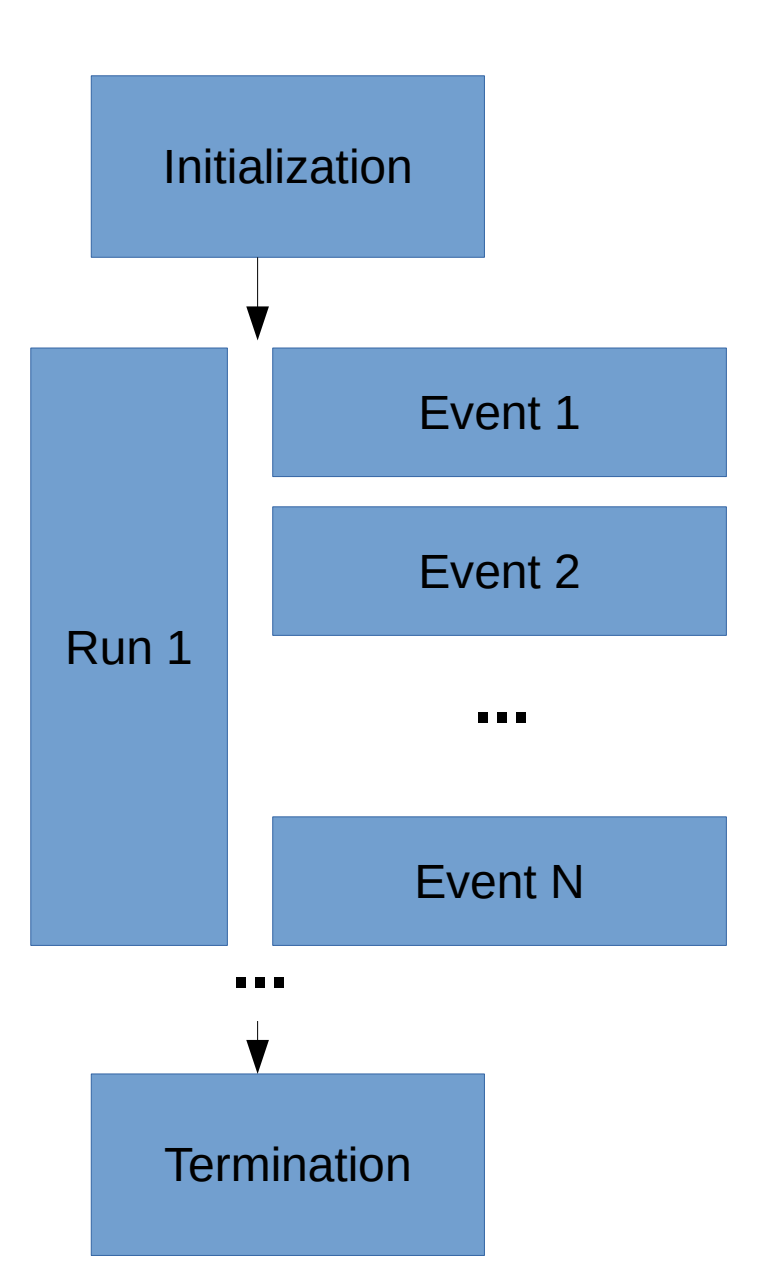

Необходимо описать:

- Распределение вещества в детекторе и поля
- Генератор первичной вершины
- Список физических процессов, учитываемых в моделировании

### Кроме того, по желанию:

- Чувствительные элементы и способы моделирования отклика
- Способы визуализации
- Графический интерфейс
- Пользовательские расширения

```
Простая программа 
                                           моделирования
#include "G4RunManager.hh"
#include "G4UImanager.hh"
#include "DetectorConstruction.hh"
#include "PhysicsList.hh"
#include "PrimaryGeneratorAction.hh"
int main()
{
   // construct the default run manager
   G4RunManager* runManager = new G4RunManager;
   // set mandatory initialization classes
   runManager->SetUserInitialization(new DetectorConstruction);
   runManager->SetUserInitialization(new PhysicsList);
   // set mandatory user action class
   runManager->SetUserAction(new PrimaryGeneratorAction);
   // initialize G4 kernel
   runManager->initialize();
   // start a run
   int numberOfEvent = 3;
   runManager->BeamOn(numberOfEvent);
   // job termination
   delete runManager;
   return 0;
```
**}**

### Описание геометрии детектора

- В отличие от САПР, для физического моделирования помимо формы элементов конструкции нужно знать распределение вещества и задать физические факторы (электрические и магнитные поля, температуру, оптические свойства ...)
- Любое вещество в GEANT4 задается как смесь атомов, используя Z, A и плотность. Можно задавать разные фазовые состояния (газ, жидкость, твердое тело). Можно задавать любые электрические и магнитные поля, в том числе изменяющиеся во времени.
- Для описания геометрии применятся 'принцип матрешки' (сложный для разработчиков пакета, но удобный для пользователей):
	- все элементы конструкции разбиваются на простые объемы (кубики, цилиндры, пирамиды и т.д.)
	- для описания структуры внутренние (дочерние) объемы содержатся во внешних (материнских) объемах и положение их задается в локальной системе координат (Инкапсуляция!) Пересечение объемов не допускается.
	- существует самый большой объем (мир или экспериментальный зал), который содержит все элементы геометрии
- Каждый объем описывается через цепочку трех объектов C++: 'Solid (форма) → Logical Volume (форма+вещество) → Placement (объем+положение в пространстве)'

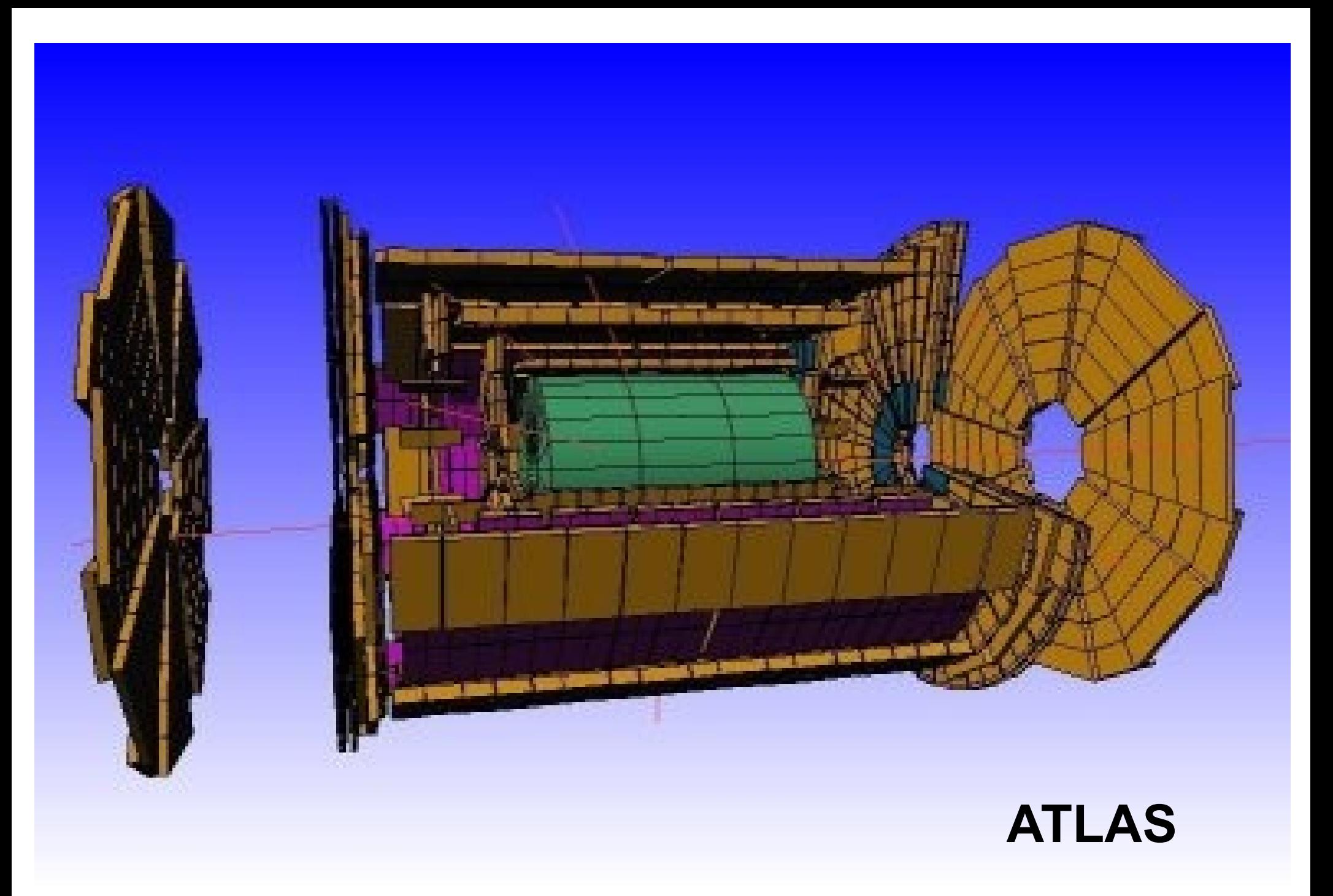

# Интерфейс пользователя

### • пакетный режим

### интерактивный режим:

iemtchou: ~/geant4/bin/Linux-g++\$ ./prog01 \*\*\*\*\*\*\*\*\*\*

Geant4 version Name: geant4-08-00-patch-01 (10-February-2006) **Copyright: Geant4 Collaboration** Reference: NIM A 506 (2003), 250-303 WWW: http://cern.ch/geant4 \*\*\*\*\*\*\*\*\*\*\*\*\*\*\*\*\*\*\*\*\*\*\*\*\*\*\*\*

ldle> Idle> /tracking/verbose 1 Idle> /control/execute run01.mac

• графический интерфейс

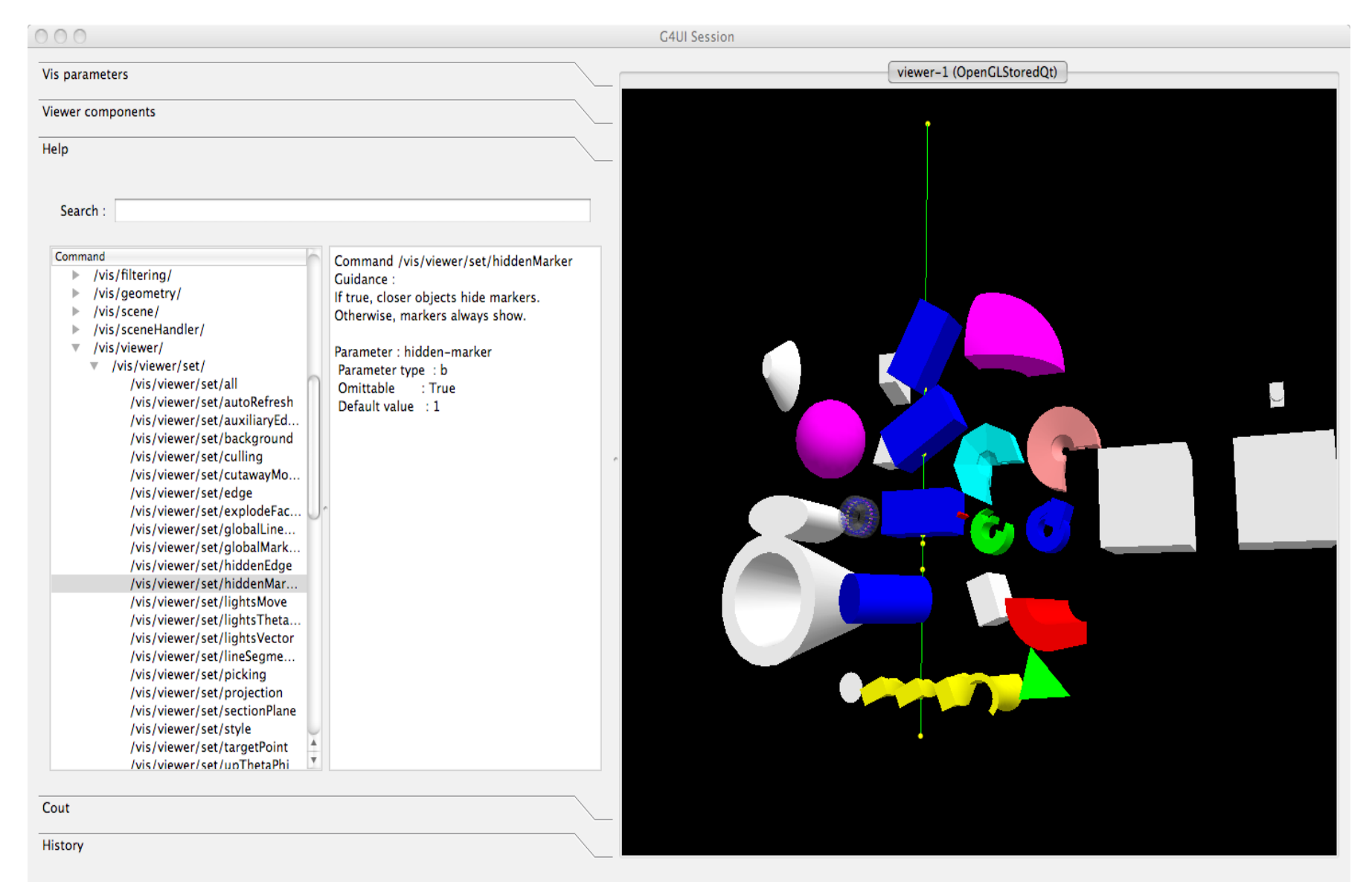

Session:

## Визуализация

• Набор встроенных и внешних инструментов для визуализации: OpenGL, gMocren, JAS, HepRep, RayTracer, VRML, DAWN ...

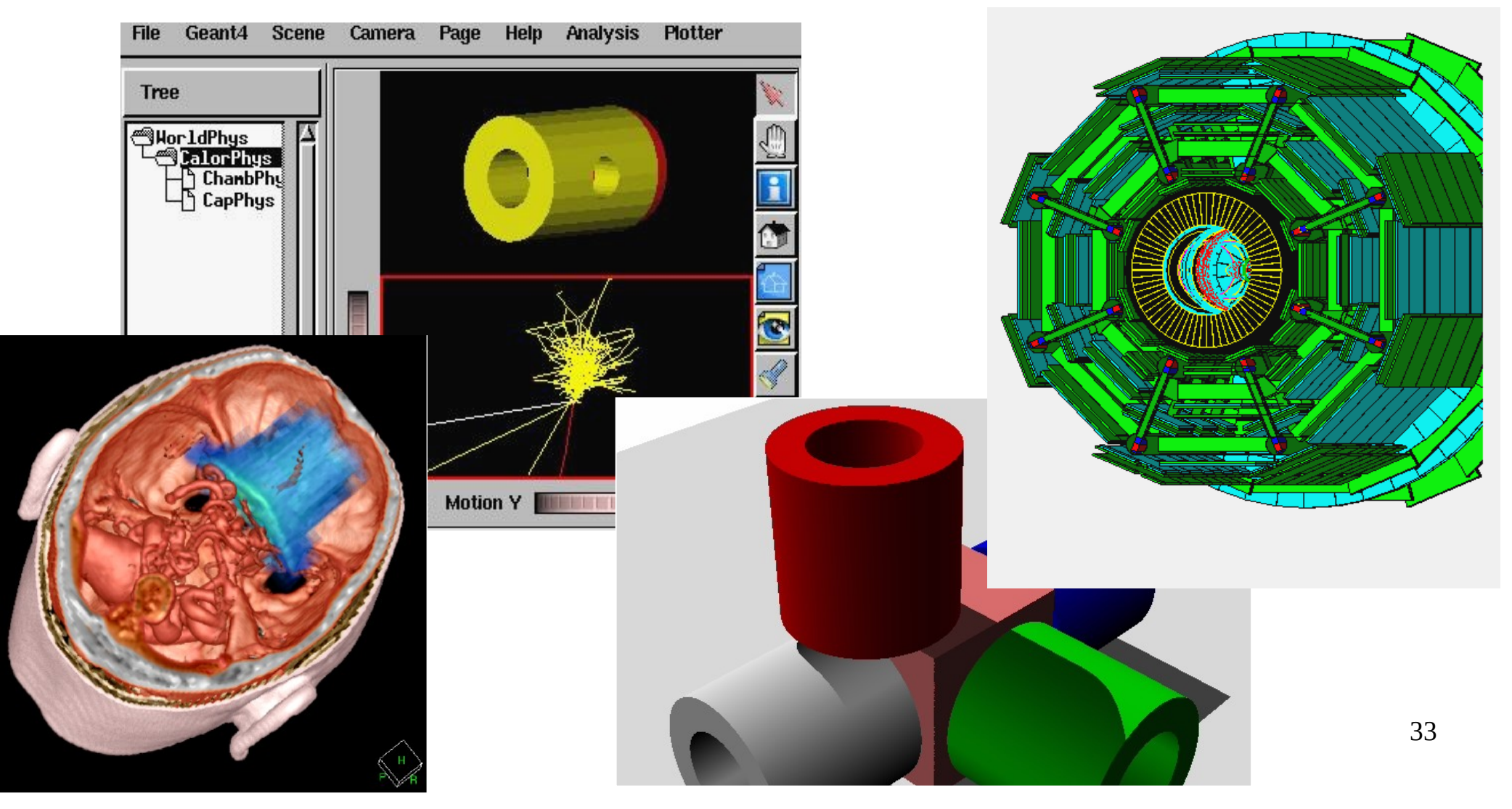

# Частицы и взаимодействия

### *Известные частицы*

 все стабильные и долгоживущие частицы, каоны, оптические фотоны, ядра и тяжелые ионы

### *Известные физические процессы*

● *Электромагнитные взаимодействия (0.1 keV – 10 TeV)* ионизация, комптоновское рассеяние, многократное кулоновское рассеяние, тормозное излучение, рождение пар, фотоэффект, аннигиляция, фотоядерные и электроядерные процессы, синхротронное излучение, переходное излучение, излучение Вавилова-Черенкова, сцинтилляция, оптические процессы,...

### ● *Адронные взаимодействия (0 eV – 100 TeV)*

упругое и неупругое рассеяние, захват, деление, снятие возбуждения ядер

- *Транспорт частиц*
- *Распады*
- *Параметризация и «быстрое» моделирование*

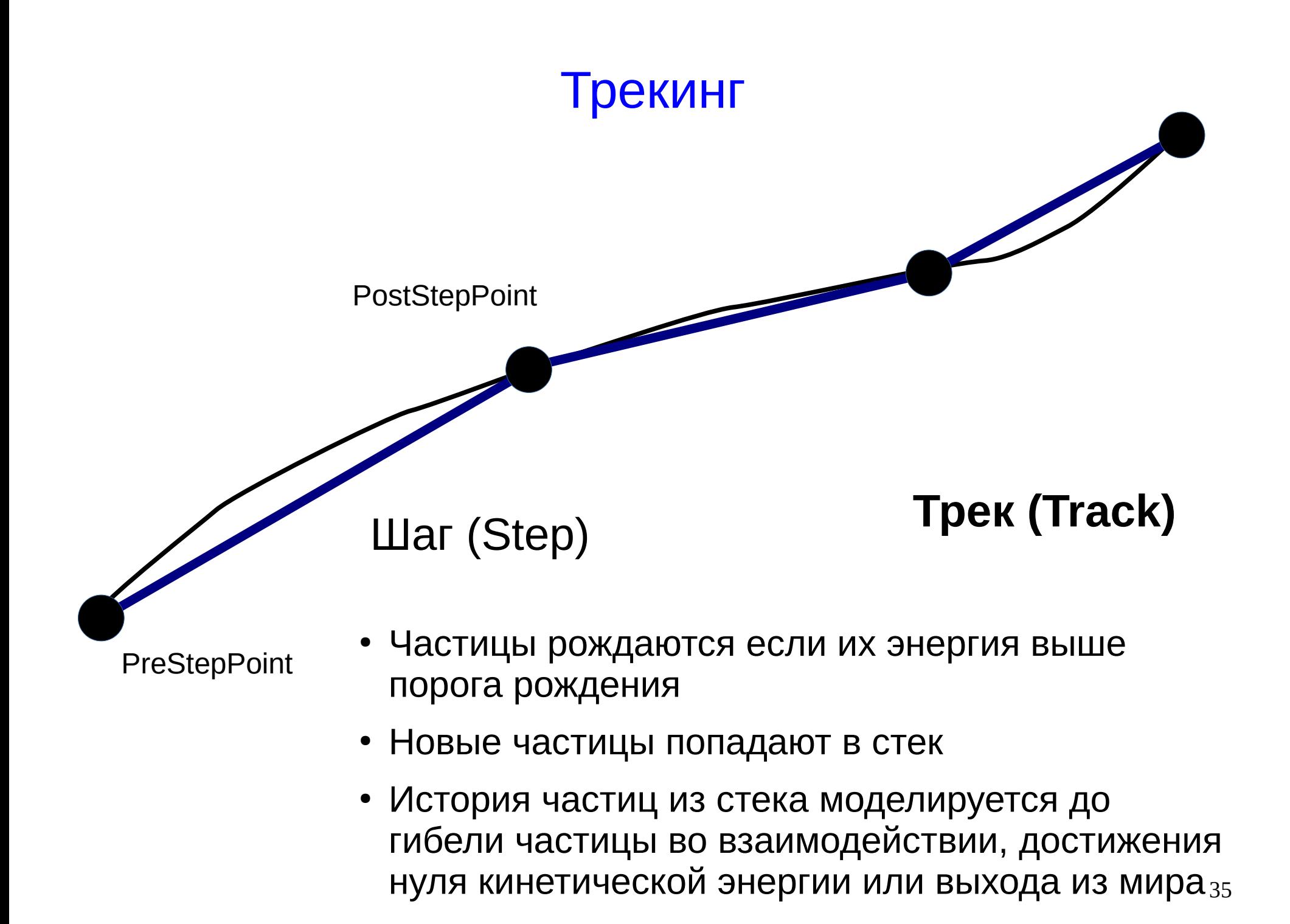

## Применение Geant4

- Физика высоких энергий
- Медицина
	- дозиметрия и расчет защит
	- КТ, ПЭТ, ОФЭКТ (проект GATE *http://www.opengatecollaboration.org*)
	- ядерная и радиационная терапия
	- радиобиология (проект Geant4-DNA *http://www.geant4-dna.org*)
- Исследование космоса *http://geant4.esa.int*
	- PLANETOCOSMICS is a simulation framework based on Geant4 that allows to compute the hadronic and electromagnetic interactions of cosmic rays with the Earth, Mars and Mercury.
	- MULASSIS: MUlti-LAyered Shielding SImulation Software (MULASSIS)
	- ESA ConeXpress: Radiation analysis for the ESA ConeXpress mission

# Перспективы GEANT4

- GEANT4 имеет ряд преимуществ:
	- универсальное моделирование практически всех известных взаимодействий элементарных частиц с веществом
	- мощный инструментарий описания геометерии
	- преимущества объектно-ориентированного подхода: гибкость, модульность, возможность расширения функциональности пользователем
	- открытый код и минимум лицензионных ограничений
- Останется основным инструментом моделирования в физике высоких энергий по меньшей мере в течение 10-15 лет
- Начал широко применяться в ядерной физике и прикладных задачах (медицина, исследование космоса, материаловедение и т.д.)